, tushu007.com

## <<Lotus Notes R5

<<Lotus Notes R5

- 13 ISBN 9787502748753
- 10 ISBN 750274875X

出版时间:2000-1

页数:310

字数:441000

extended by PDF and the PDF

http://www.tushu007.com

## <<Lotus Notes R5

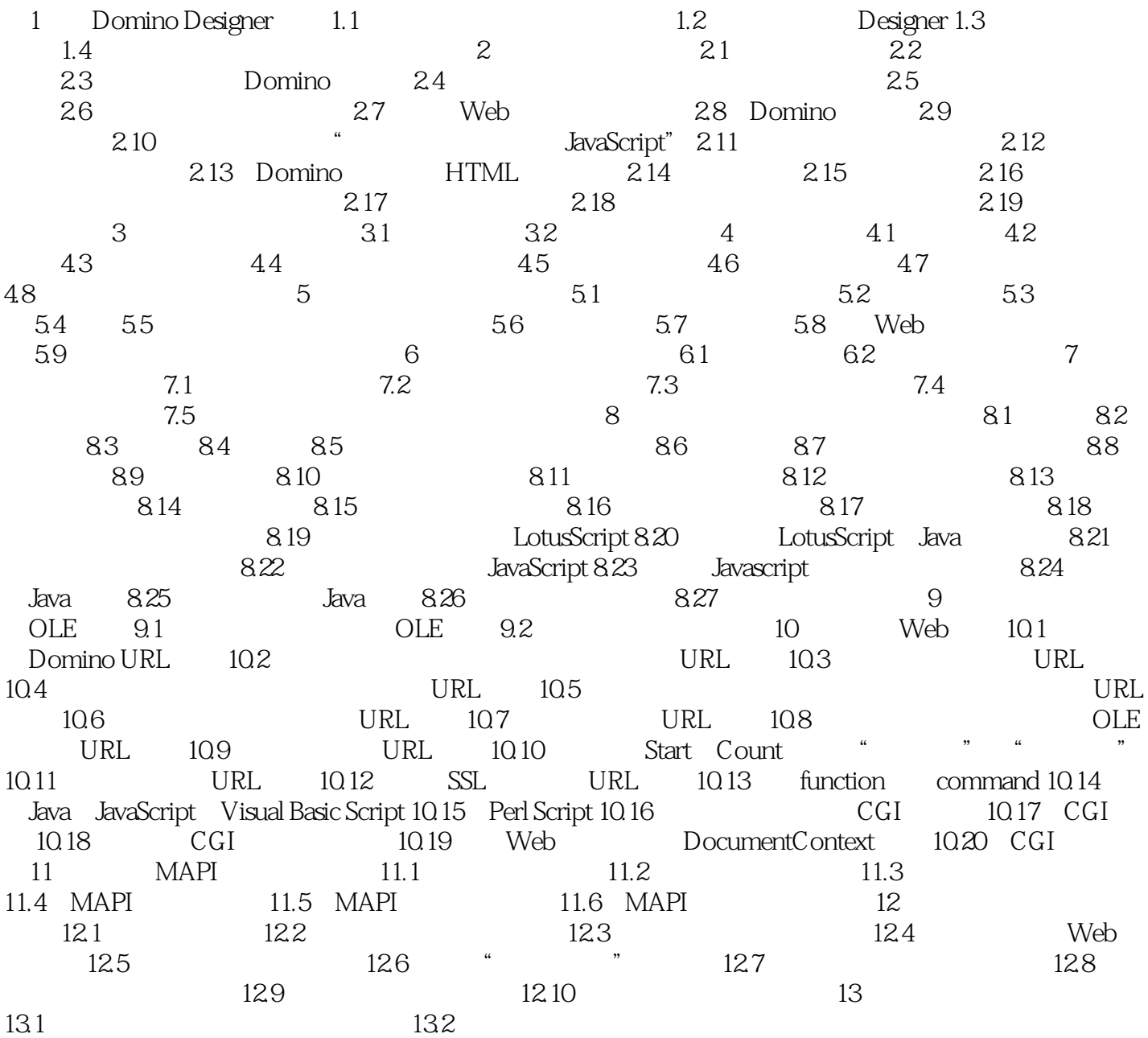

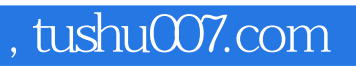

## <<Lotus Notes R5

本站所提供下载的PDF图书仅提供预览和简介,请支持正版图书。

更多资源请访问:http://www.tushu007.com